## **Auto Multiple Choice - Bug # 919: Impossible to install AMC with home-brew under Mac OS Sonoma**

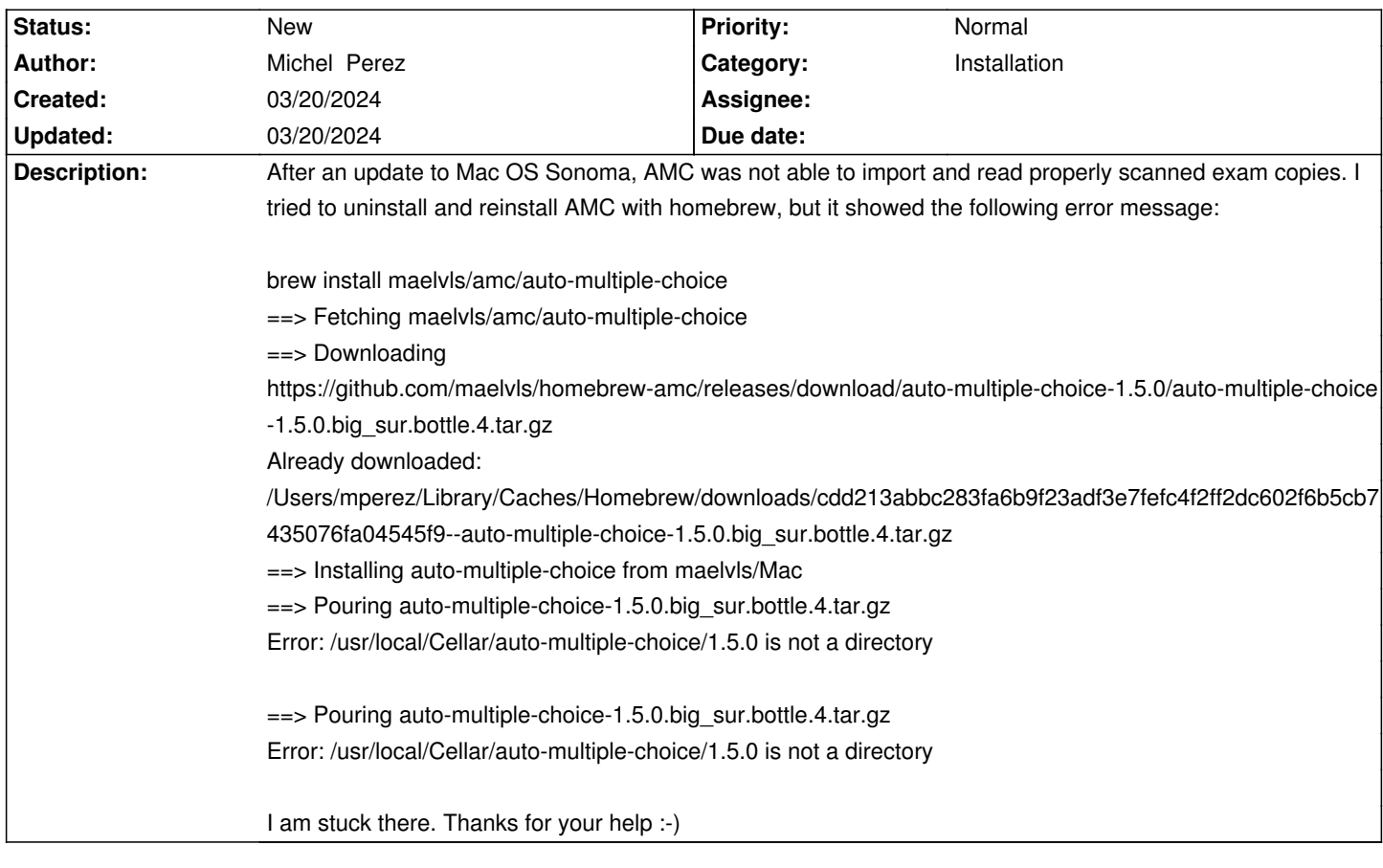

**History**